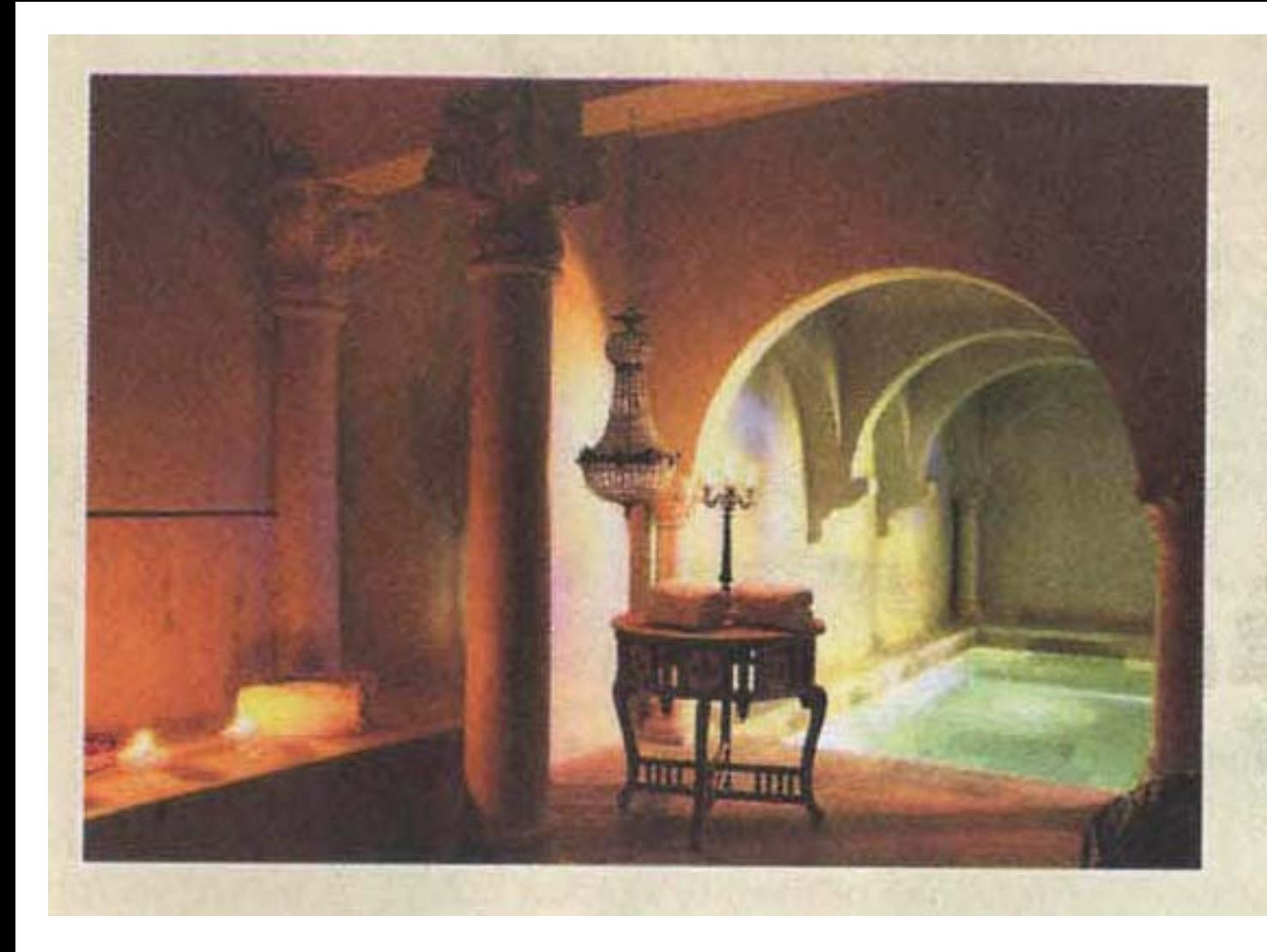

## **JARDINS SECRETS,** PROVENCE, FRANCE

Just five minutes from the train station and 20 minutes from Nimes airport, this small, romantic hotel has been beautifully restored with no expense spared.

Eighteenth century chandeliers adorn the walls and ancient Indian wall hangings have been restored to their former glory in the new bar.

The stunning spa features a heated pool and steam room and only the best Ayurvedic products are used.

## From  $£280$